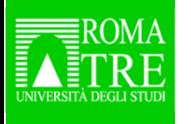

 **Presentazione di risorse e servizi bibliotecari per i dottorandi**

*La ricerca in ambito scientifico e tecnologico*di Marta Izzi, Marco Muscolino**(Biblioteca di area scientifica - Biblioteca di area tecnologica)**

> Mercoledì, 12 dicembre 2018Aula Magna del Rettorato

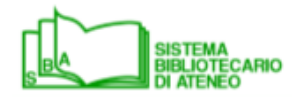

**SBA informa SBA informa**

# **La Biblioteca di area scientifica**

La **Biblioteca di area scientifica** è la Biblioteca di riferimento

per il **Dipartimento di Matematica e Fisica** che offre i seguenti corsi di Dottorato di ricerca:

> •**Matematica**

#### • **Fisica**

e per il **Dipartimento di Scienze** che offre i seguenti corsi di Dottorato di ricerca:

- **Biologia molecolare, cellulare e ambientale**
- **Scienze della materia, nanotecnologie e sistemi complessi**
	- **Scienze della terra**
	- **Scienze e tecnologie biomediche**

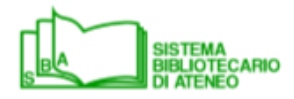

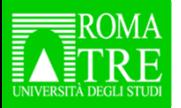

# **La Biblioteca di area tecnologica**

La **Biblioteca di area tecnologica** è la Biblioteca di riferimentoper il **Dipartimento di Ingegneria** che offre i seguenti corsi di Dottorato di ricerca:

- $\bullet$ **Elettronica applicata**
- • **Informatica e automazione**
	- $\bullet$ **Ingegneria civile**
- •**Ingegneria meccanica e industriale**

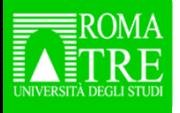

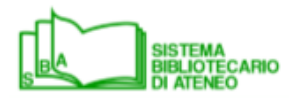

## **Dove sono le Biblioteche**

La **Biblioteca di area scientifica e la Biblioteca di area tecnologica** hanno entrambe la loro **sede centrale** al primo piano dell'edificio sito in **via della Vasca Navale 79/81**, raggiungibile anche dall'accesso pedonale di **Via Vito Volterra, 48**.

La **Biblioteca di area scientifica e la Biblioteca di area tecnologica** hanno entrambe una sede distaccata presso la cosiddetta sede delle Torri, al piano terra della palazzina B, **Largo San Leonardo Murialdo, 1**.

*Questa sede ospita l'archivio cartaceo dei periodici di entrambe le Biblioteche ed è la sede di riferimento per gli studenti delle lauree in Matematica e Scienze geologiche.*

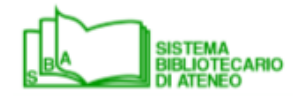

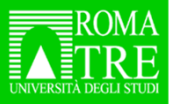

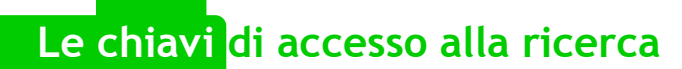

# **Gli strumenti per la ricercain ambito scientifico e tecnologico**

Il nostro Sistema Bibliotecario mette a disposizione dei propri utenti istituzionali un considerevole patrimonio di risorse elettroniche, di sicuro interesse per la ricerca in ambito scientifico e tecnologico, come ad esempio:

- •**E-journals**
- **E-books**
- •**Banche dati bibliografiche**
- $\bullet$  **Banche dati a testo completo**
	- •**Norme tecniche**

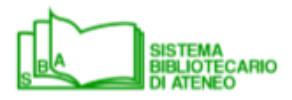

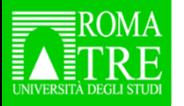

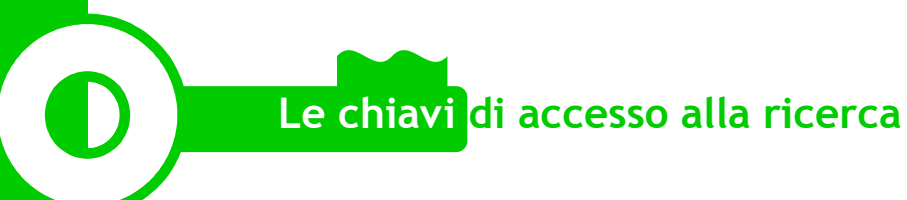

## **Banche dati bibliografiche**

*https://www.sba.uniroma3.it/it/sba-servizi-e-risorse/sba-risorse-elettroniche*

**Le banche dati bibliografiche** forniscono solo la citazione bibliografica dei documenti

- Con sottoscrizione:
	- **Web of Science** (multidisciplinare)
	- **Scopus** (multidisciplinare)
	- **Journal Citation Reports** (multidisciplinare)
	- **MathSciNet** (matematica)
	- **Zoological Records** (biologia animale)
- ➤ Gratuite
	- **Google Scholar** (multidisciplinare)
	- **PubMed** (medicina, biologia, bioingegneria)
	- **ADS - Astrophysics Data System** (fisica, astrofisica)

Le singole citazioni bibliografiche sono collegate al RomaTreDiscovery tramite il **tasto del link** 

**resolverO**Find It

Questo permette di conoscere le possibilità di accesso al testo completo del documento

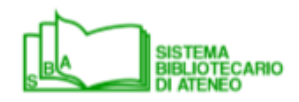

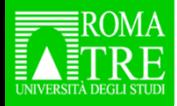

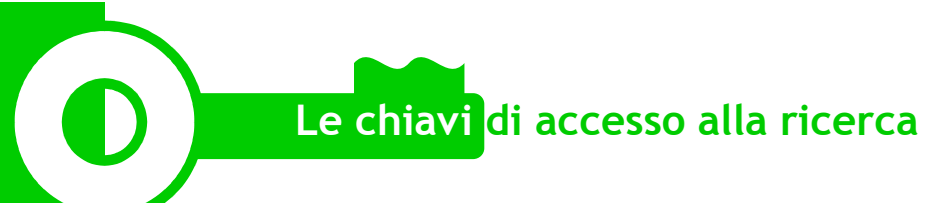

#### **Banche dati a testo completo**

*https://www.sba.uniroma3.it/it/sba-servizi-e-risorse/sba-risorse-elettroniche*

**Banche dati a testo completo:** forniscono anche l'accesso al full-text dei documenti

- $\triangleright$  Con sottoscrizione:
	- **IEEE Xplore Digital Library** (ingegneria elettronica, informatica)
	- **GreenFILE** (scienze ambientali)
- **►** Gratuite o ad accesso aperto
	- $\bullet$ **ArXiv.org** (fisica, matematica, informatica)
	- •**BioMedCentral** (biologia, bioingegneria)

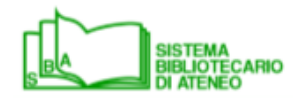

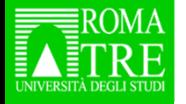

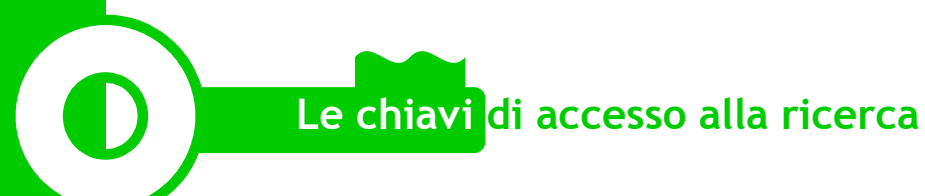

#### **Norme tecniche**

*https://www.sba.uniroma3.it/it/sba-servizi-e-risorse/sba-risorse-elettroniche*

• **Norme CEI** (Comitato Elettrotecnico Italiano): accesso online a tutte le norme CEI in vigore

 Catalogo online*https://my.ceinorme.it/index.html*

- • **Norme UNI** (Ente nazionale italiano di Unificazione): raccolta completa delle norme tecniche **in vigore al 2005**, su DVDCatalogo online  $http://store.uni.com/magento-1.4.0.1/index.php/home/$ </u>
- • **IEEE Standards** (Institute of Electrical and Electronics Engineers): accesso online a tutte le norme IEEE in vigore tramite la banca dati IEEEXplore

Per maggiori informazioni sull'accesso: http://www.sba.uniroma3.it/it/bast-biblioteca-di-areascientifico-tecnologica/bast-servizi-e-risorse/bast-collezioni

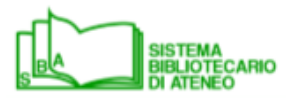

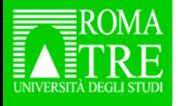

 $\bullet$  , and

**NEMATHEMATICAL SOCIETY** 

**Esempio di ricerca / MathSciNet**

*Ricerca per autore (Viviani Filippo) nel database bibliografico di ambito matematico MathSciNet*

*con possibilità di individuare se esiste l'accesso al testo completo delle pubblicazioni indicizzate*

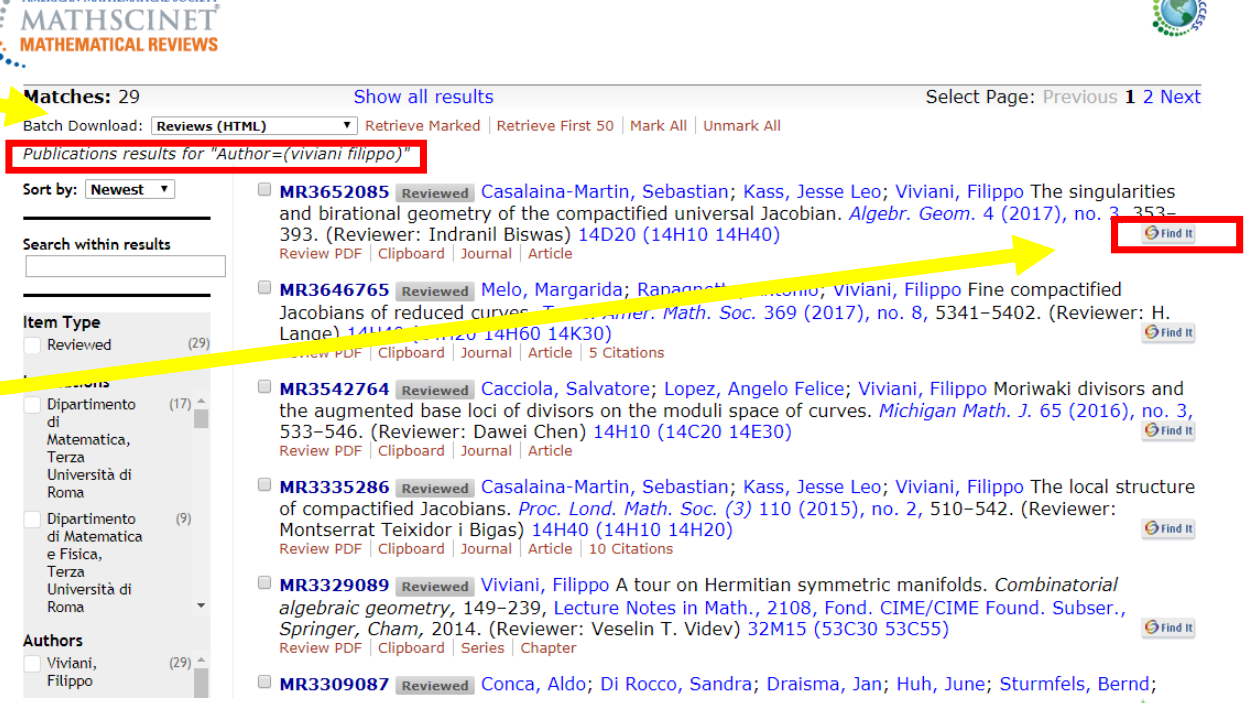

Home Preferences | Free Tools | Help | Contact Us | Terms of Use | Blog

Universita Degli Studi Roma Tre

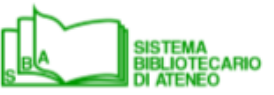

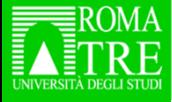

# **Esempio di ricerca / Journal Citation Reports (1 di 2)**

JCR indicizza migliaia di periodici (journals) nell'ambito delle scienze sociali <sup>e</sup> umanistiche (SSCI - Social Sciences Citation Index) <sup>e</sup> nell'ambito della **scienza**, della **tecnologia** <sup>e</sup> della medicina (SCIE - Science Citation Index Expanded) per calcolarne l'Impact Factor.

 $\blacksquare$ 

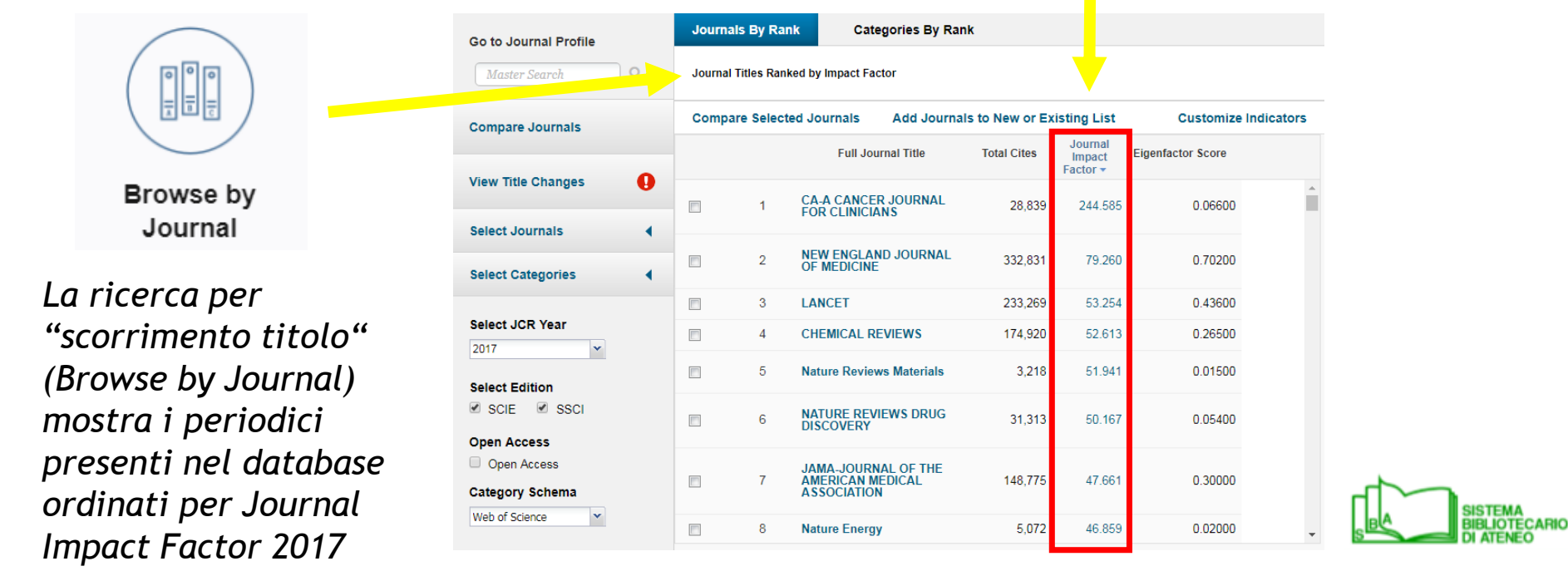

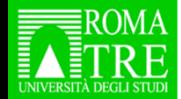

# **Esempio di ricerca / Journal Citation Reports (2 di 2)**

*«Chemical reviews»\*, in quarta posizione, ha un Journal Impact Factor 2017 = 52.613* 

**CHEMICAL REVIEWS** 174.920 52.613 0.26500  $\Lambda$ 

*Questo significa che, nel 2017, gli articoli pubblicati su «Chemical reviews»\* nel 2015 e nel 2016 (recent items) hanno ricevuto mediamente circa 52 citazioni.*

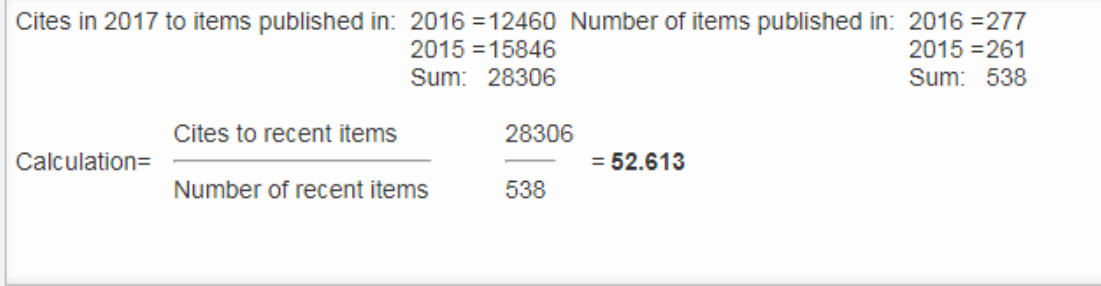

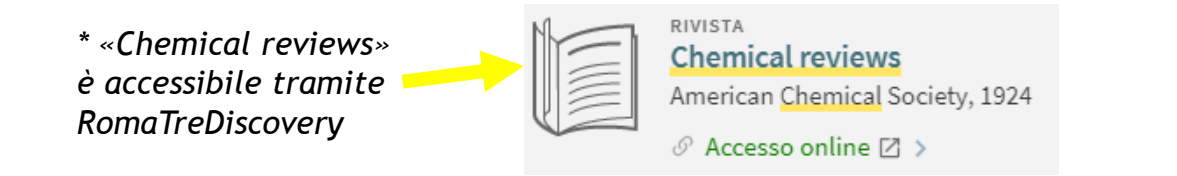

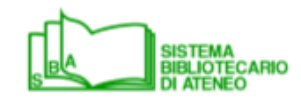

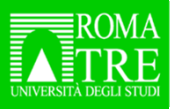

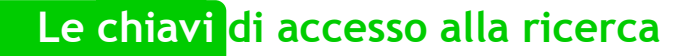

#### **Esempio di ricerca / Le banche dati citazionali multidisciplinari (1 di 2)**

Scopus <sup>e</sup> Web of Science sono banche dati citazionali utili per la ricerca bibliografica <sup>e</sup> per la valutazione della letteratura periodica scientifica in ambito multidisciplinare. <sup>I</sup> contenuti specifici di ciascuna banca dati variano, oltre che per copertura disciplinare, per copertura cronologica, numero di pubblicazioni indicizzate, tipologia di pubblicazioni indicizzate eccetera.

Google Scholar <sup>è</sup> un motore di ricerca di letteratura accademica <sup>e</sup> ha ugualmente unacopertura multidisciplinare.

Tutti <sup>e</sup> <sup>3</sup> questi strumenti calcolano l'**H-Index (indice <sup>H</sup> <sup>o</sup> indice di Hirsch)**, che quantifica la prolificità <sup>e</sup> l'impatto scientifico di un autore, basandosi sia sul numero dellepubblicazioni, sia sul numero di citazioni ricevute.

N.B. Il numero delle pubblicazioni <sup>e</sup> delle citazioni, <sup>e</sup> il conseguente H-Index, variano in base al database interrogato, perché – come detto – ogni database ha una sua copertura specifica (indicare sempre la fonte: Scopus, Web of Science, Google Scholar, ADS - Astrophysics Data System – NASA eccetera).

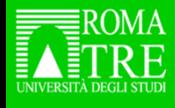

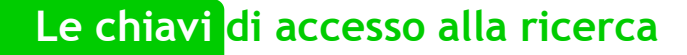

#### **Esempio di ricerca / Le banche dati citazionali multidisciplinari (2 di 2)**

Secondo la definizione, un ricercatore ha un H-Index pari <sup>a</sup> <sup>n</sup> se <sup>n</sup> lavori tra quelli che ha pubblicato sono stati citati almeno <sup>n</sup> volte ciascuno.

Un indicatore bibliometrico come l'H-Index <sup>è</sup> alla base della valutazione quantitativa della ricerca <sup>a</sup> livello individuale (ASN – Abilitazione Scientifica Nazionale) <sup>e</sup> aggregato(VQR – Valutazione della qualità della ricerca).

*Esempio di Ricerca per autore comparata*

Sciortino F. in Scopus produce un <u>link</u> stabile

Sciortino F in <u>Web of Science</u> produce una lista di risultati a partire dai quali è possibile attivare il comando per creare un citation report

sciortino francesco in Google Scholar: profilo utente

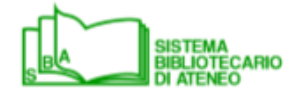

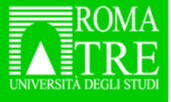

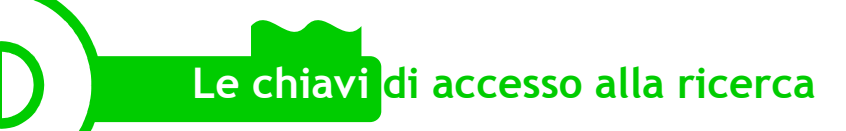

# **Esempio di ricerca / IEEE Xplore Digital Libray**

IEEE Xplore Digital Library <sup>è</sup> la banca dati che fornisce l'accesso in full text <sup>a</sup> tutte le pubblicazioni di IEEE (Institute of Electrical and Electronics Engineers) <sup>e</sup> IET (Institution of Engineering and Technology): riviste, libri, norme tecniche <sup>e</sup> atti di convegno nei campi dell'ingegneria elettrica ed elettronica, delle telecomunicazioni <sup>e</sup> dell'informatica.

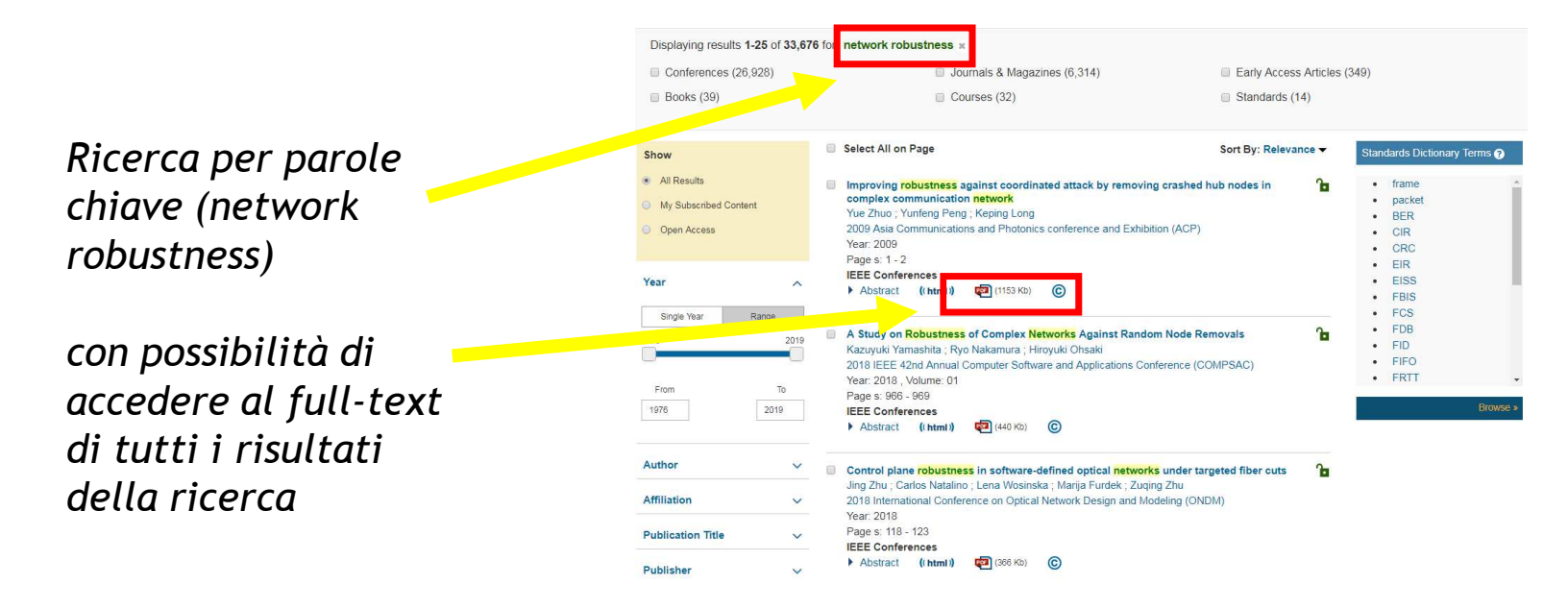

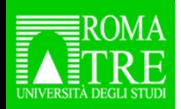

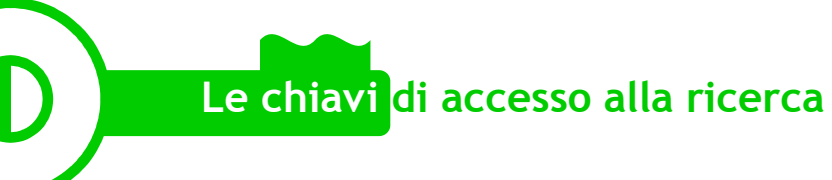

#### **Contatti***Biblioteca di area scientifica - Biblioteca di area tecnologica*

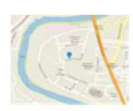

Sede centrale: Via della Vasca Navale, 79 – 00146 Roma

Sede delle Torri: Largo San Leonardo Murialdo, 1 – 00146 Roma

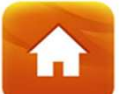

http://www.sba.uniroma3.it/it/biblioteche/bast-biblioteca-di-areascientifico-tecnologica

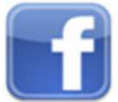

https://www.facebook.com/BastRomaTre

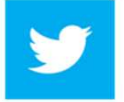

https://twitter.com/BastRm3

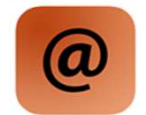

biblioteca.bast.centrale@uniroma3.it

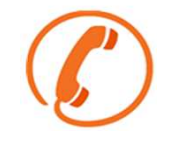

06 5733 3361-3362

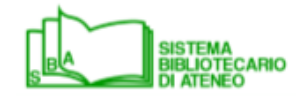

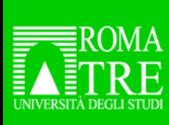

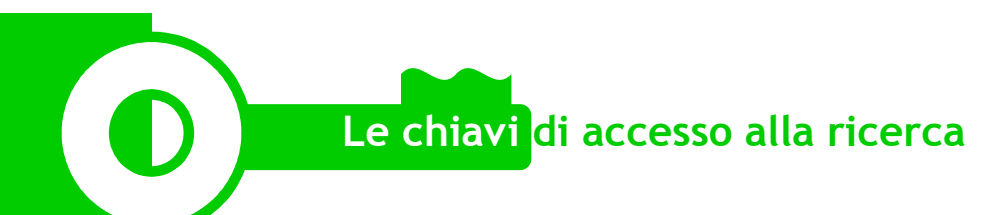

# **Grazie per l'attenzione!**

*Arrivederci in biblioteca*

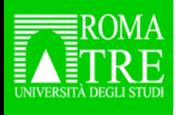

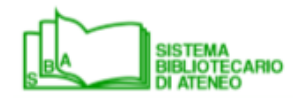